# 令和 5 年度 危険物取扱者保安講習(オンライン講習)のご案内

オンラインによる危険物取扱者保安講習を、道内に居住している危険物取扱者免状保有者 を対象に、次のとおり実施します。

> むしょう おおし 北 ついろ 海 いっと ついて 道 (一社) 北海道危険物安全協会連合会

● オンライン講習を受講するには、推奨環境を満たしている必要があります。 一度受付した受講申請書及び手数料は視聴できなかった場合でもお返しできませんので、必ず 事前にネットラーニングの推奨環境ご案内ページにて動作をご確認の上、お申し込みください。 【推奨環境ご案内ページ】 <https://www.netlearning.co.jp/about/index.html> ● オンライン講習のお申込み受付後は、対面による講習に変更することはできません。 また、すでに対面による講習をお申込みされた方をオンライン講習に変更することはできません ので、ご注意ください。 ⚠ はじめにお読みください。

## 1 オンライン講習の実施概要

受講期間内にパソコン、タブレット等で動画を視聴し、効果測定を受けていただきます。 動画視聴後、効果測定に合格した方には講習を修了したことを証明する「受講証明書」が発行さ れます。

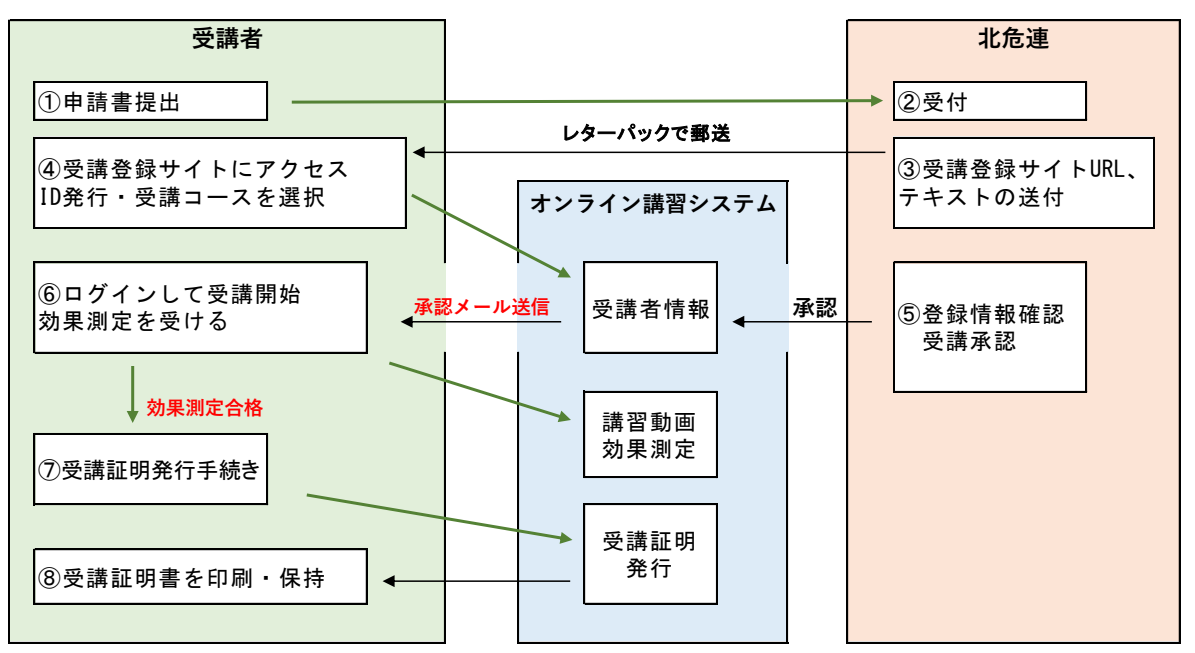

※受講期間は受講開始日から 1 ヵ月です。受講期間内であれば、いつでも視聴し、受講することができます。 ※効果測定は受講期間内であれば合格するまで何度でも受けられます。

### 2 開催日程等

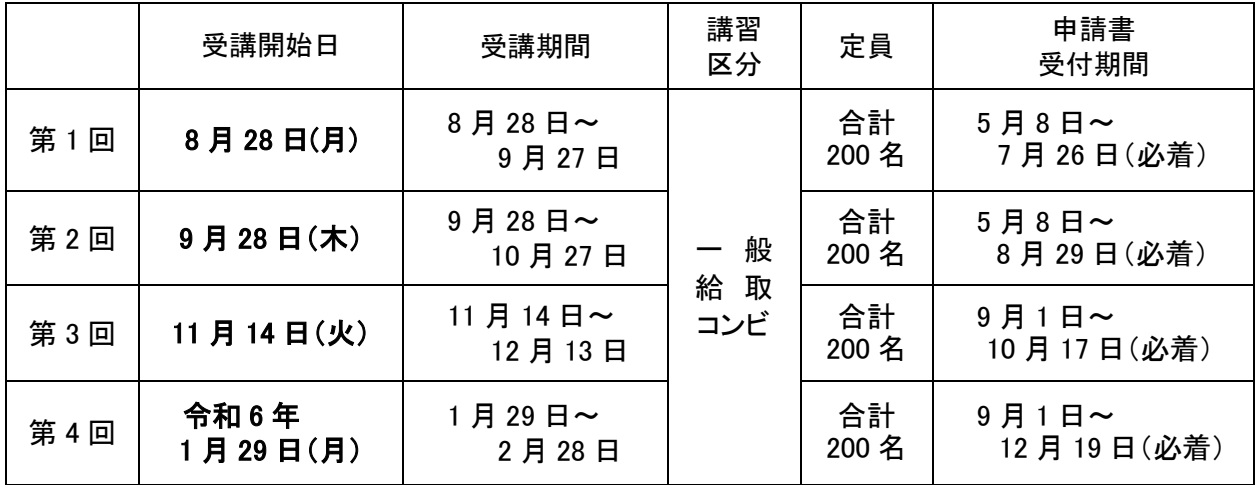

※定員に達した場合は受付期間中でも締め切らせていただきます。 受付状況はホームページに随時 掲載いたしますのでご確認の上、お申込みください。

※受付開始日前に届いた受講申請書は着払いで返送させていただきますので受講申請書受付期間は 厳守願います。

## 3 講習科目

(1)危険物関係法令に関する事項

(2)危険物の火災予防に関する事項

## 4 受講申請

下記の①から③の書類を受付期間内に提出してください。

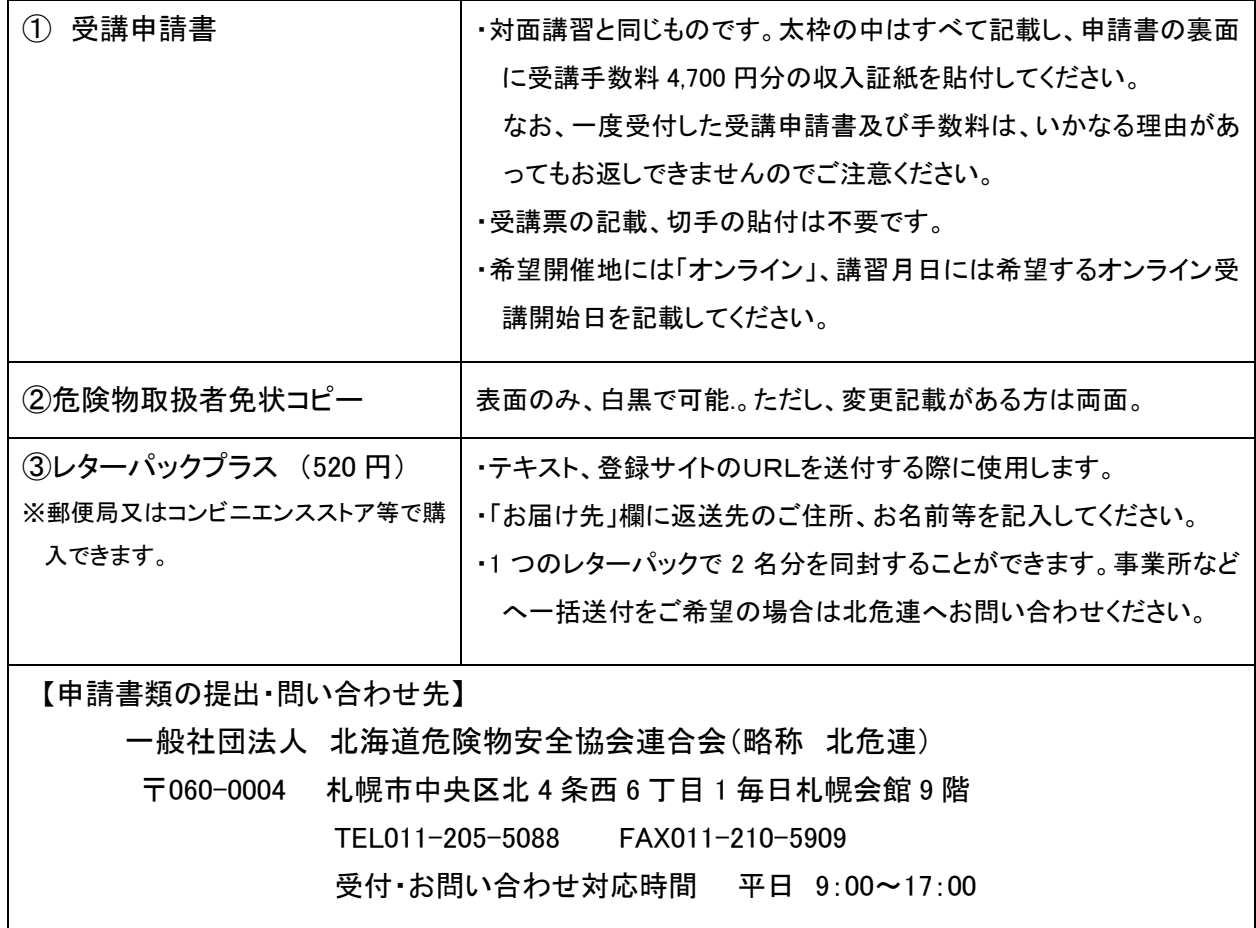

### 5 受講者情報の登録・ID の発行・コース申込

- (1)受講開始日の 2 週間前までに記載した受講通知書、受講マニュアル、及びテキストをレター パックで送付いたします。
- (2)受講通知書に記載された受講登録サイトにアクセスし、コース申込期限までに受講者情報の 登録、ID 発行、コース申込を行ってください。
- (3)上記(2)のコース申込が完了していなかった場合、欠席扱いとなり受講料はお返しできません ので、必ず期限までに登録してください。
- ※受講開始日前であれば年度内のオンライン講習へ振替が可能です。都合により受講期間の変 更を希望される方は、必ず受講開始日の 2 日前までにご連絡ください。 ただし、対面講習への変更はできませんのでご注意ください。

#### 6 受講・効果測定

- (1)受講開始日になりましたら受講承認メールが送信されますので、受講を開始し、受講期間内 にすべての動画を視聴、効果測定を修了してください。
- (2)受講時間はおおよそ 3 時間です。視聴の途中で中断、複数回に分けて視聴することも可能で すので、受講期間内に視聴・効果測定を修了するよう余裕をもって受講を開始してください。
- (3)受講申請書に記載したコースと異なるコースを視聴した場合、受講証明書は発行されません。 必ず申請したコースを視聴してください。
- (4)受講期間内に効果測定で合格していない場合、欠席扱いとなり、受講料はお返しできません のでご注意ください。

#### 7 受講証明書の発行

効果測定に合格した方は受講証明書の発行が可能になります。印刷して危険物取扱者免状と 合わせて保持し、必要に応じて消防機関などに提示してください。

なお、希望する場合には免状裏面に証印することも可能です。

【証印希望の場合】

- ○窓 口 での押 印 ─ 免状と受講証明書を各(総合)振興局地域創生部地域政策課へご持参 ください。
- 〇郵送による押印 免状と受講証明書及び返信用封筒(返送先の宛先を記入、簡易書留郵 便料 404 円分の切手を貼付したもの)を各(総合)振興局地域創生部地 域政策課又は北危連へ郵送してください。

#### 8 その他

オンライン講習システムの操作方法については、下記へお問い合わせください。

#### 【株式会社ネットラーニング ラーニングセンター】

#### E-mail : [support@netlearning.co.jp](mailto:support@netlearning.co.jp)

 ※メール送信後 2 営業日以内に回答がない場合は、大変お手数ですが、宛先メールアドレスを ご確認のうえ、再度お問い合わせください。

※土・日曜日、祝祭日、年末年始(12/29~1/3)は非営業日となります。